## **台灣病人安全通報系統帳號申請流程**

附件 2

吳沂玟製 107 年 6 月 5 日

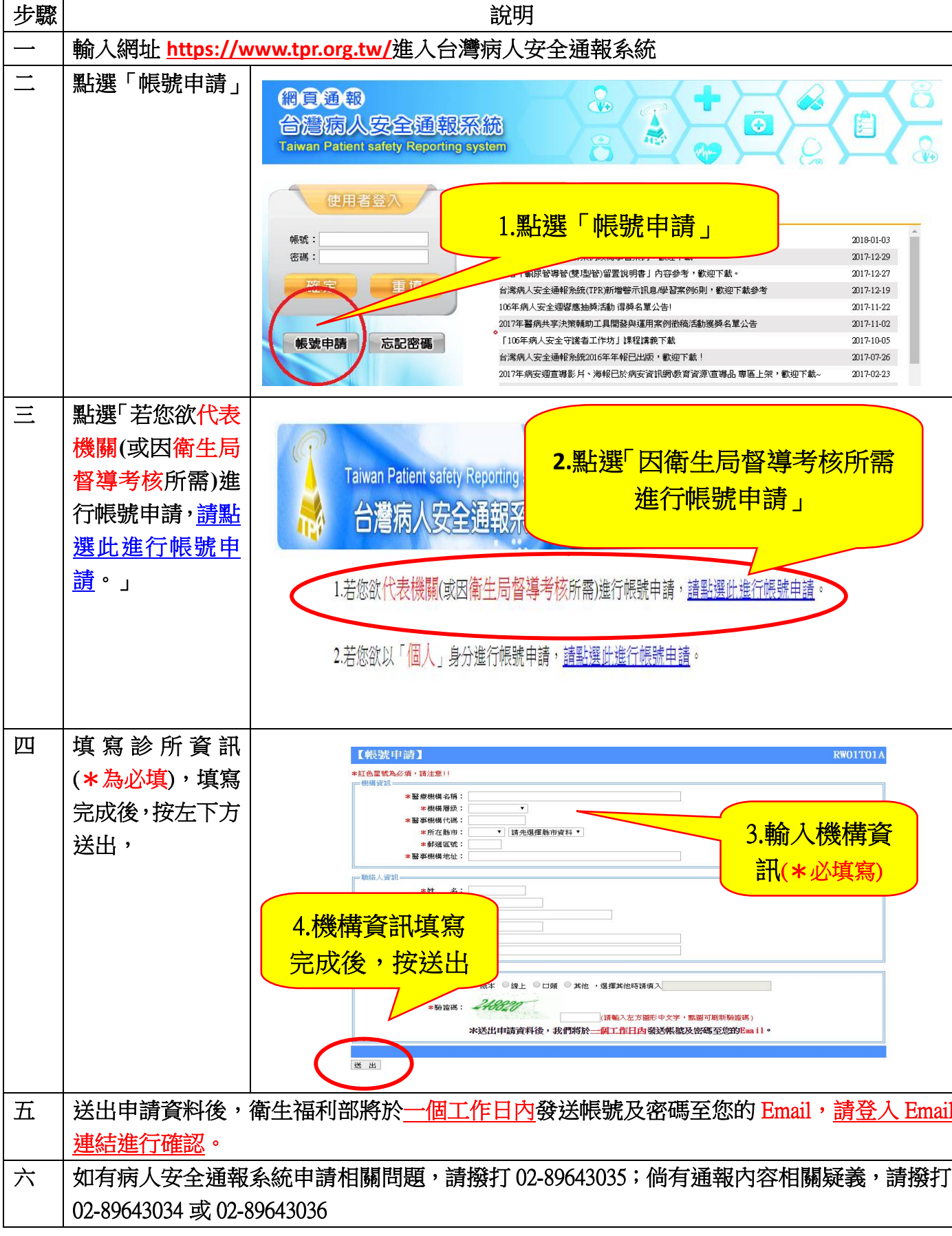

## **台灣病人安全通報系統帳號申請流程**

附件 2 吳沂玟製 107 年 6 月 5 日